## Liste aller Rollen

02.05.2024 13:32:52

## **FAQ-Artikel-Ausdruck**

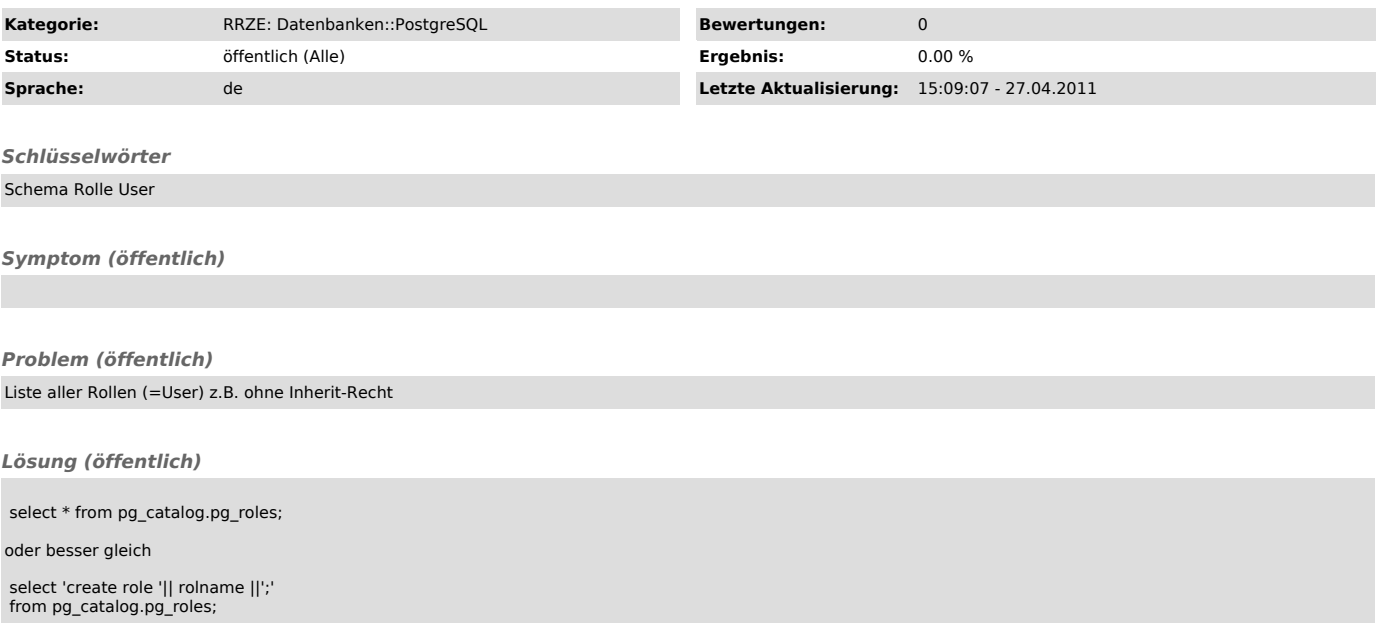